## **pushTAN: Initial setup**

Only start the registration process described below when you have received the registration letter and your access data for online banking (opening PIN and login name). If you have changed your previous procedure to pushTAN, you will keep your previous access data. Otherwise you will receive a separate PIN letter in the post containing your new access data.

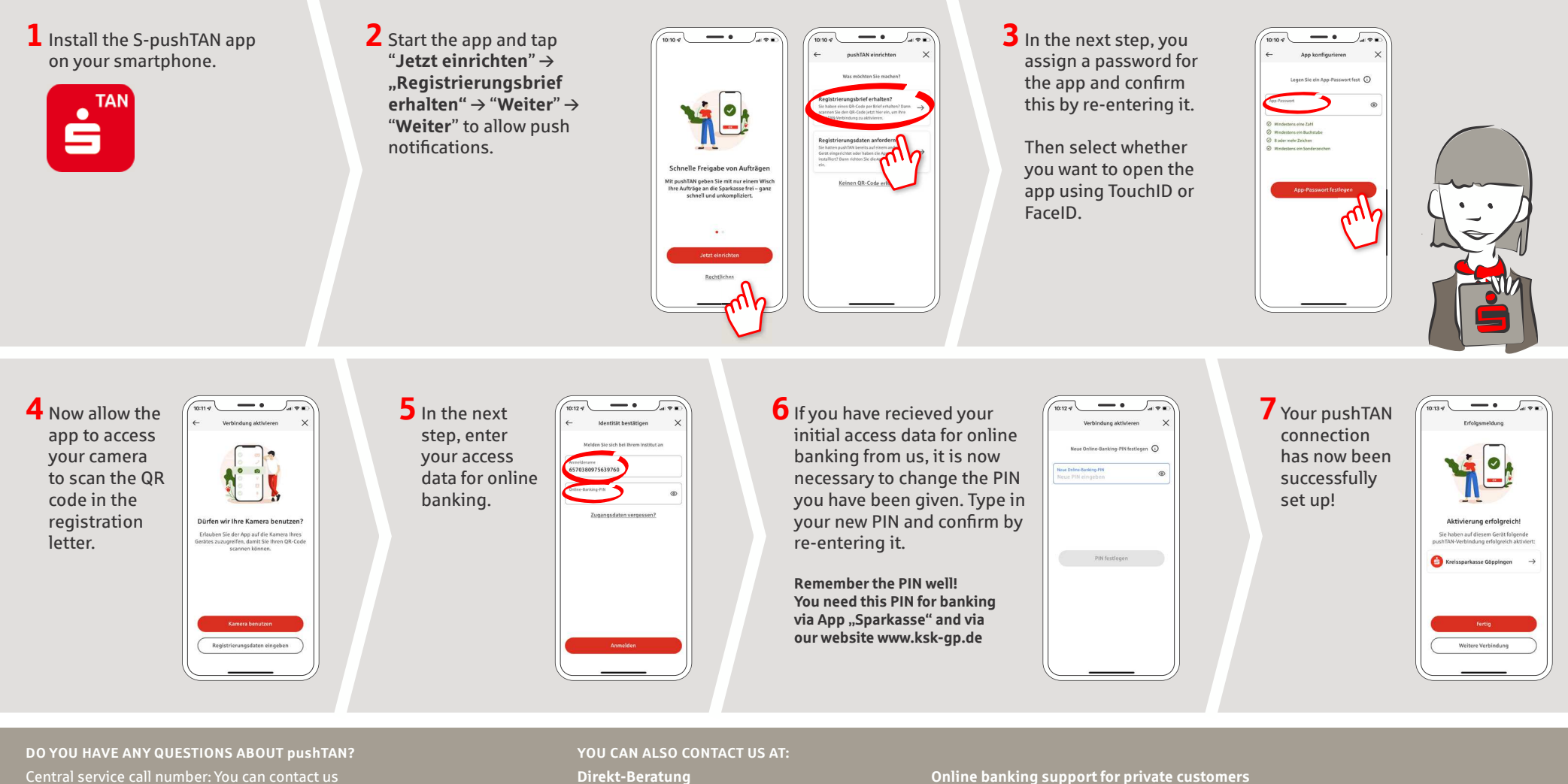

under **07161 603-0 Mon – Fri from 8 am – pm**.

Further information and FAQs about pushTAN is available at: **www.ksk-gp.de/pushtan**

**Direkt-Beratung** Video chat: **www.ksk-gp.de/video-beratung**Available: **Mon – Fri from 8 am – 8 pm**

 Text chat: **www.ksk-gp.de/beraterchat**Available: **Mon – Fri from 8 am – pm**

Telephone: **07161 603-11 211**Available: **Mon – Sun from 7 am – 11 pm**